**Муниципальное общеобразовательное учреждение Емешевская средняя общеобразовательная школа**

## **Паспорт кабинета информатики** *( компьютерного класса )*

*Ф.И.О. учителя, ответственного за кабинет*:

Рыжков Сергей Борисович

### **ПАСПОРТ**

### **КАБИНЕТА ИНФОРМАТИКИ**

#### **( компьютерного класса )**

## **Раздел 1 «Общие сведения о кабинете»**

- *Муниципальное общеобразовательное учреждение Емешевская средняя общеобразовательная школа*
- *Адрес: 425318, Республика Марий Эл, Горномарийсий район, с.Емешево д. 80*
- *Этаж второй*
- *Номер кабинета №33*
- *Параллели, для которых оборудован кабинет 2-11 классы*
- *Введен в эксплуатацию: в 1999 г.*
- *Фамилия, имя, отчество заведующего кабинетом – Рыжков Сергей Борисович*
- *Произведен ремонт кабинета в июле 2008 года*
- *Дата начала заполнения паспорта 01.09.2010*

#### **а) Оборудование кабинета:**

- *Расположение – 2 этаж, кабинет № 33.*
- *Площадь помещения: 51 м<sup>2</sup> .*
- *Объём помещения: 127,5 м<sup>3</sup> .*
- *Высота помещения: 2,5м.*
- *Наличие лаборантской : да.*
- *Отделка помещения: стены окрашены светлой краской потолок – побелка пол – линолеум*

#### **б) Микроклимат**

- *Отопление – центральное*
- *Вентиляция – естественная*
- *Кондиционирование – нет*
- *Температура воздуха 19-21 С*
- *Влажность 55-62%*
- *Проветривание - утром до уроков и во время перемен*
- *Уровень шума не более 50 Дб*

#### **в) Освещение**

- *Ориентация окон на север*
- *Наличие солнцезащитных устройств - занавески*
- *Искусственное освещение (общее, местное, комбинированное) общее*
- *Тип светильников – люмин. лампы*
- *Размещение светильников по потолку рядами*
- *Удельная мощность 36 Вт*
- *Уровень искусственной освещенности на рабочем месте не менее 300 Лк*
- *Количество учащихся, занимающихся одновременно: максимально – 20 человек.*
- *Проведение комплекса упражнений для глаз: каждые 15-20 минут при работе на ПЭВМ, индивидуально – при появлении дискомфорта.*

#### **г) Требования к ПЭВМ:**

- *Типы компьютеров: Pentium-4, Pentium-3*
- *Сертификаты имеются*
- *Ремонт ПК проводится – лаборантом по необходимости.*
- *Фамилия, имя, отчество заведующего кабинетом –*

#### *Рыжков Сергей Борисович*

*Фамилия, имя, отчество лаборанта – Рыжков Сергей Борисович (1/4 ставки)*

- *Параллели, для которых оборудован кабинет 2-11 классы*
- *Число посадочных мест – 9*

#### **д) Оборудование рабочих мест учащихся :**

- *Расстановка ПК - по периметру, вдоль стен*
- *Расстояние между мониторами 1 -1,2 м*
- *Количество ПК – 9*
- *Рабочие места снабжены подводкой электрического тока*
- *Мебель - парты двухместные*
- *Проведение влажной уборки - ежедневно*

### *е***) Число ПК, наличие локальной сети**

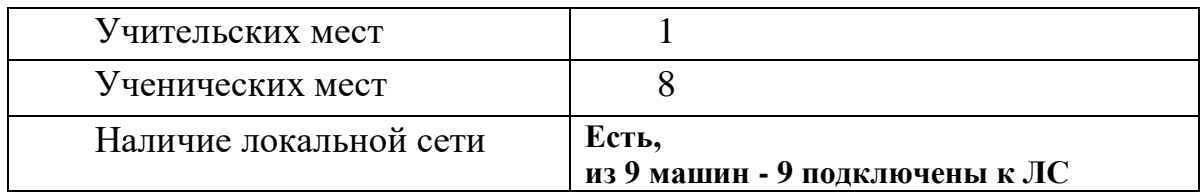

#### **ж) Информация о программном обеспечении**

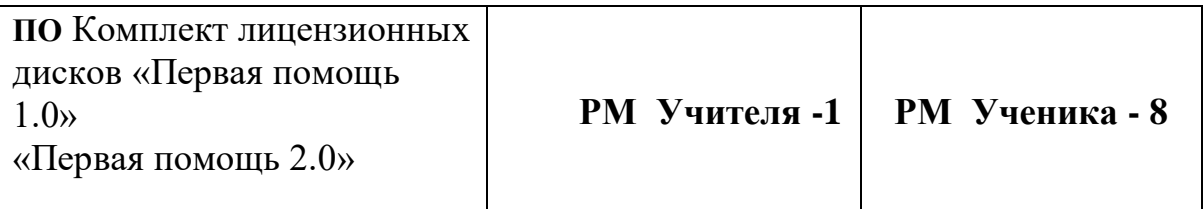

#### **з) Подключение к сети Интернет**

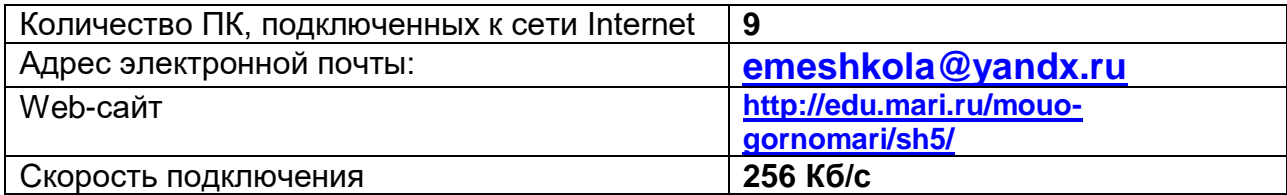

### **ПЛАН – СХЕМА КАБИНЕТА ИНФОРМАТИКИ**

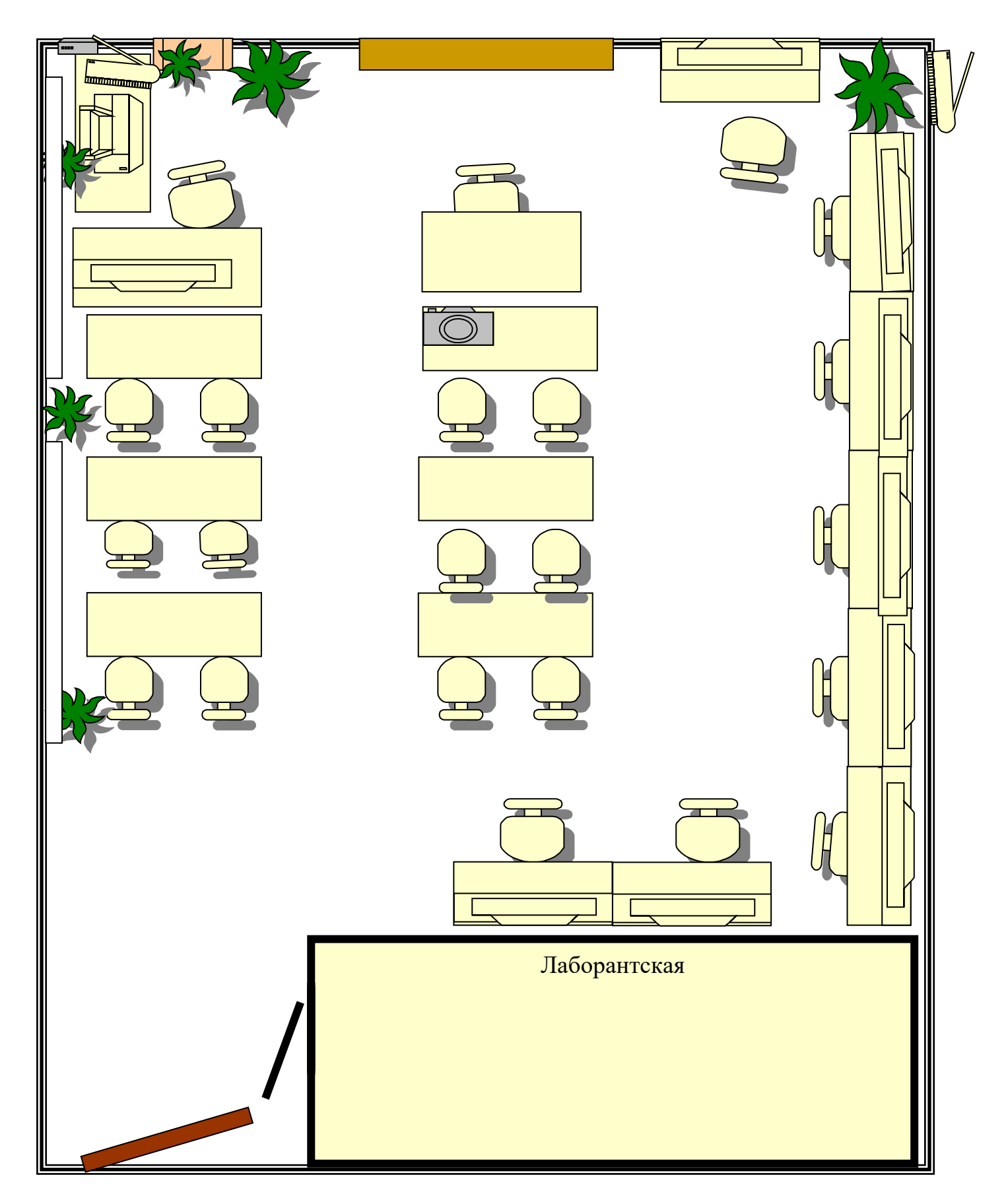

# **«Сведения о режиме функционирования кабинета»**

## **ГРАФИК ЗАНЯТОСТИ КАБИНЕТА ИНФОРМАТИКИ**

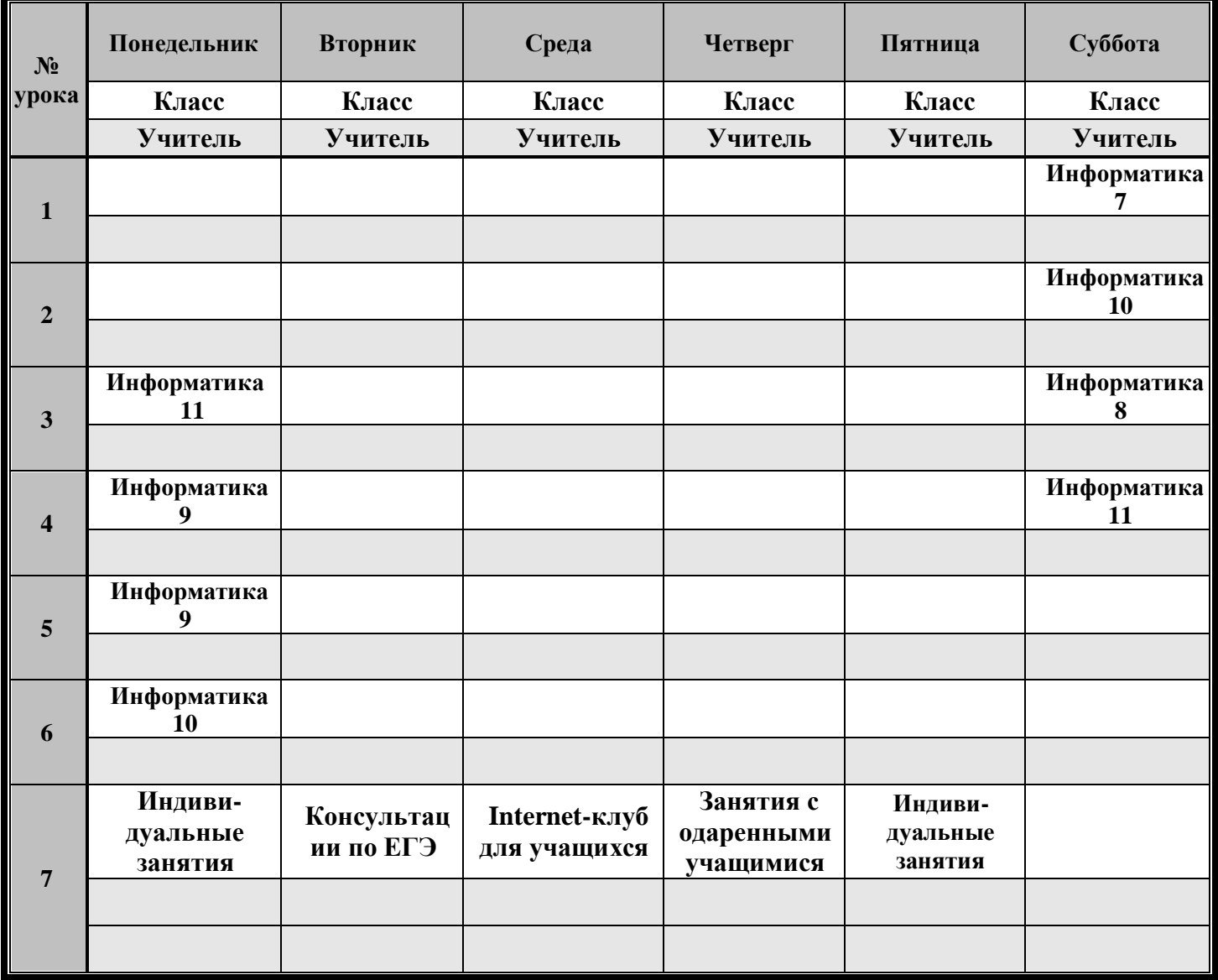

# **Раздел 3 « Нормативно-правовая база»**

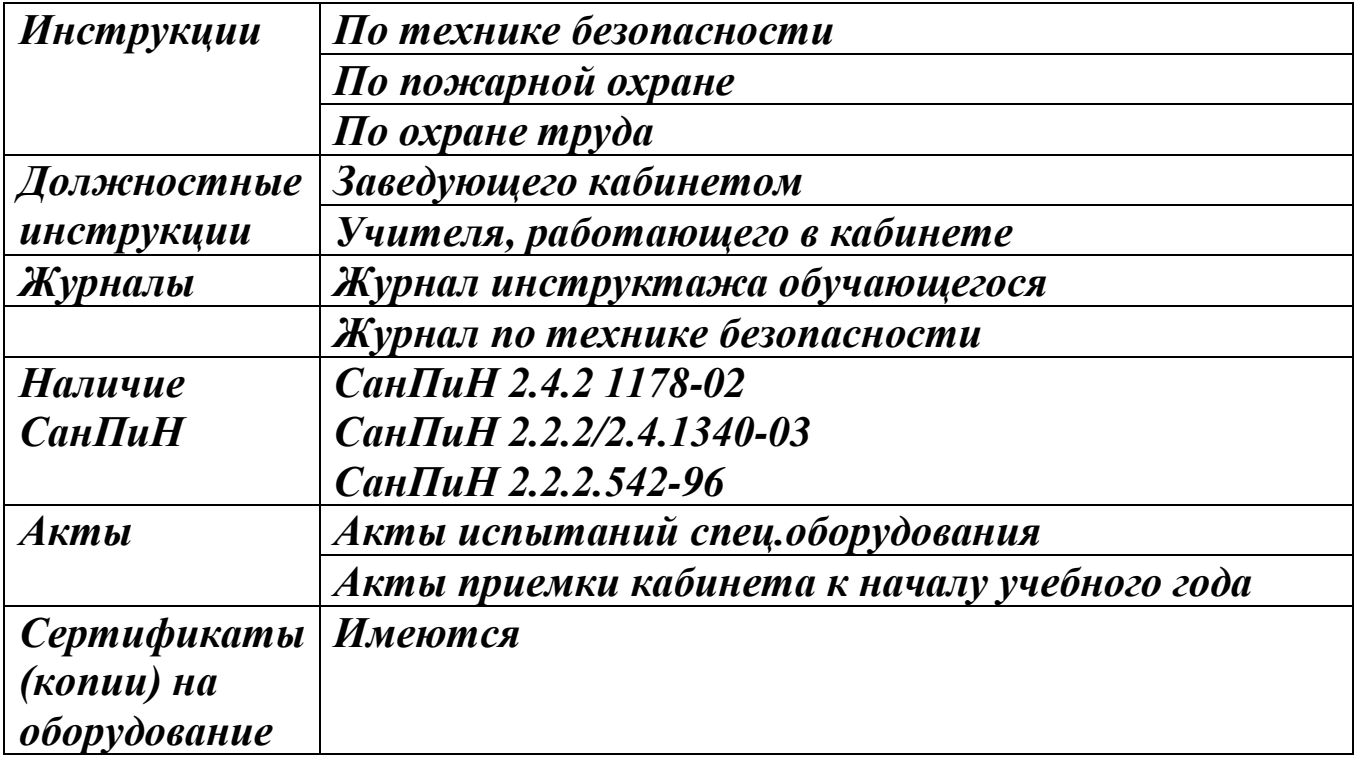

### **« Соответствие учебно-методического комплекса и комплекса средств обучения профилю кабинета, требованиям стандарта образования и образовательным программам»**

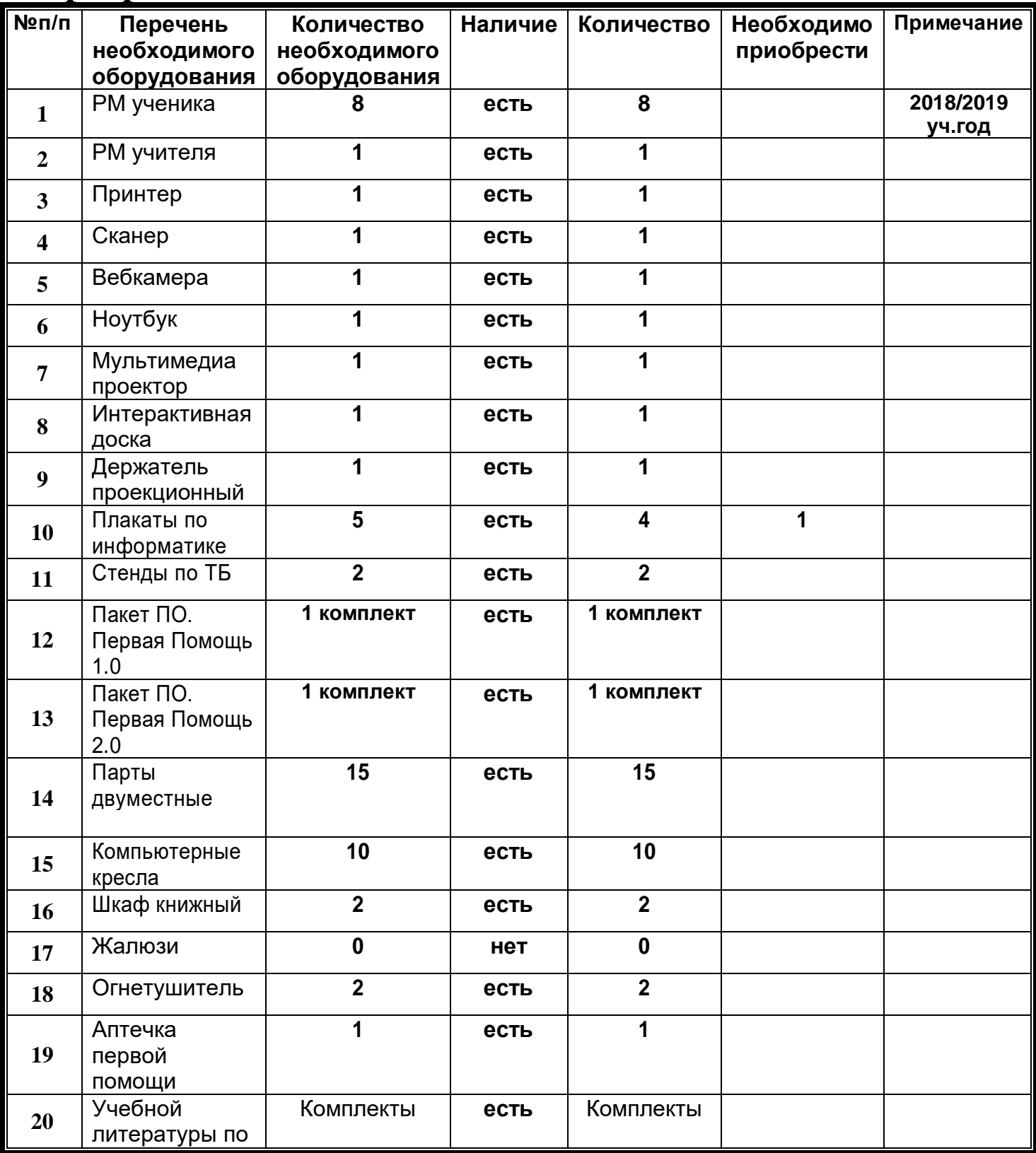

### **ПРАВИЛА ПОЛЬЗОВАНИЯ КАБИНЕТОМ ИНФОРМАТИКИ**

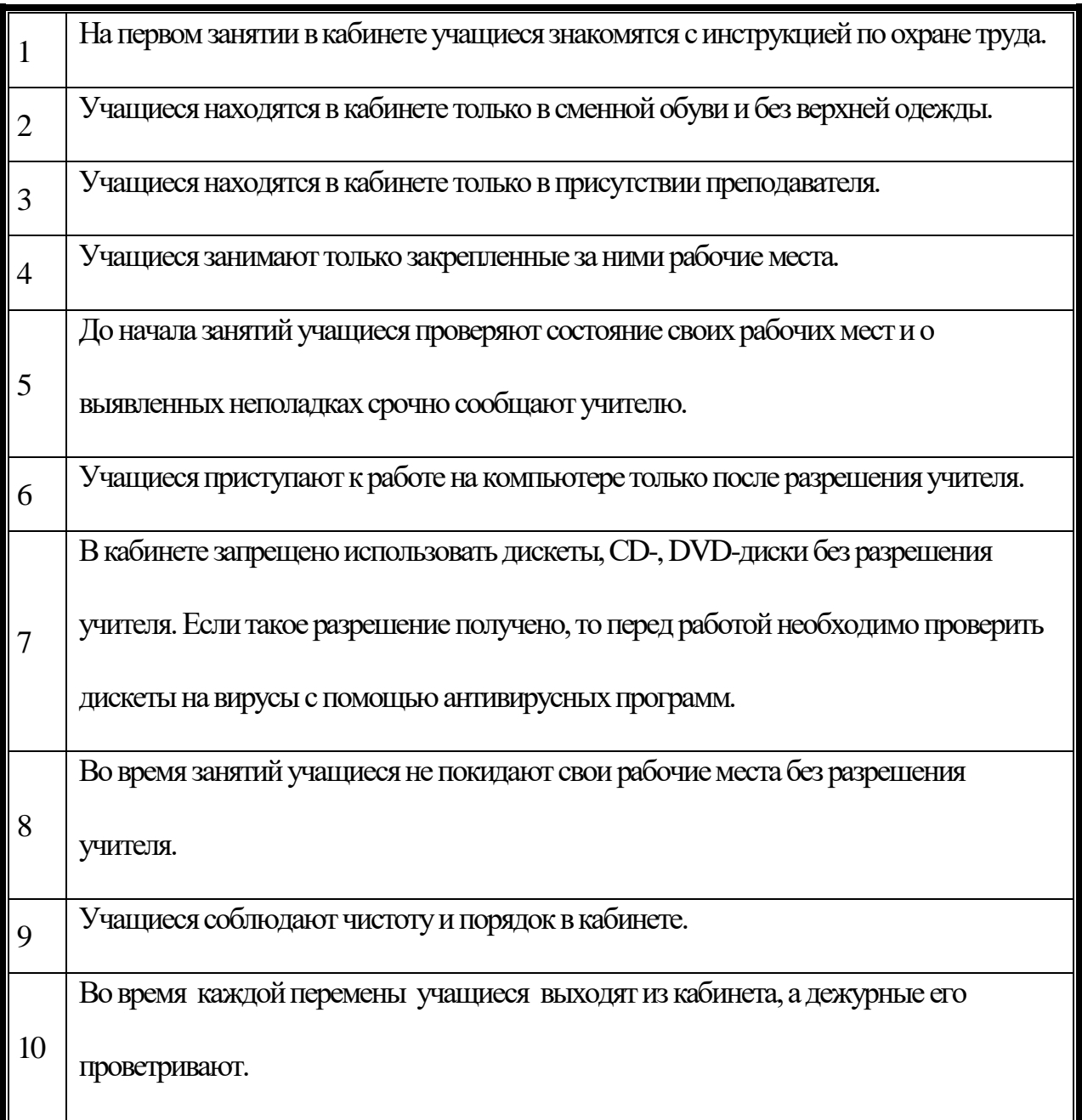

## **Раздел 5 «Учебно-методическая база кабинета»**

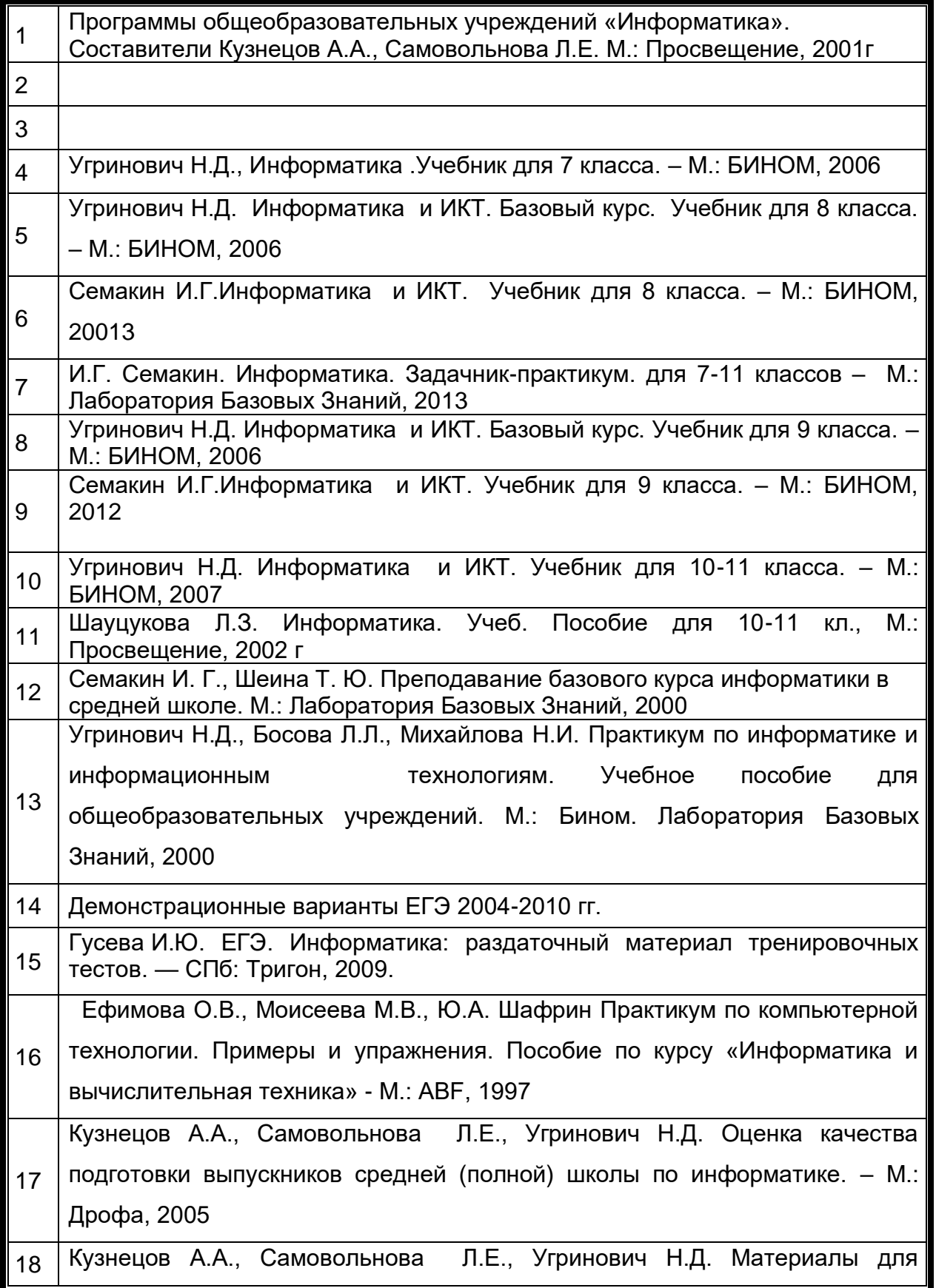

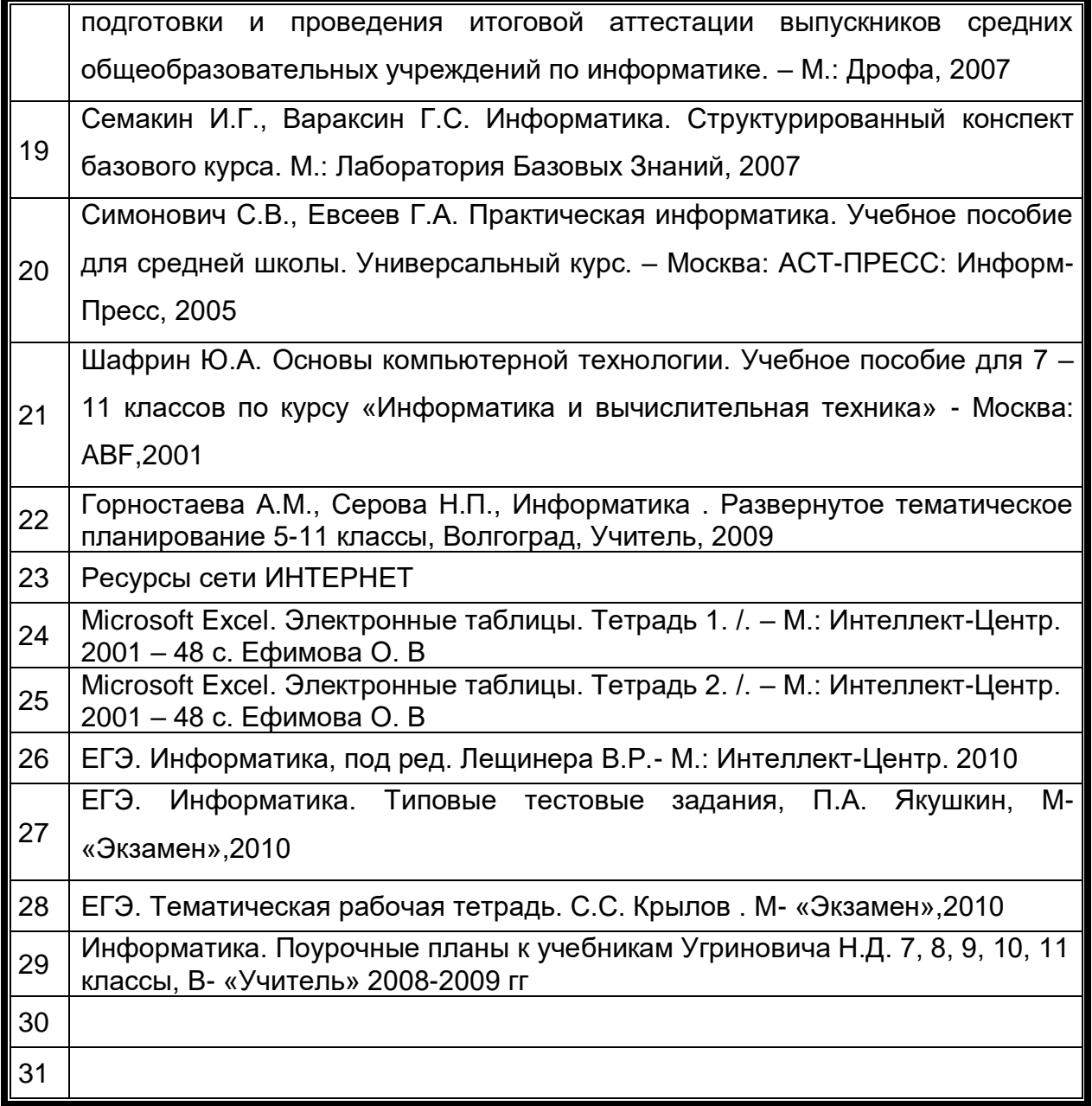

# **Электронно-образовательные ресурсы**

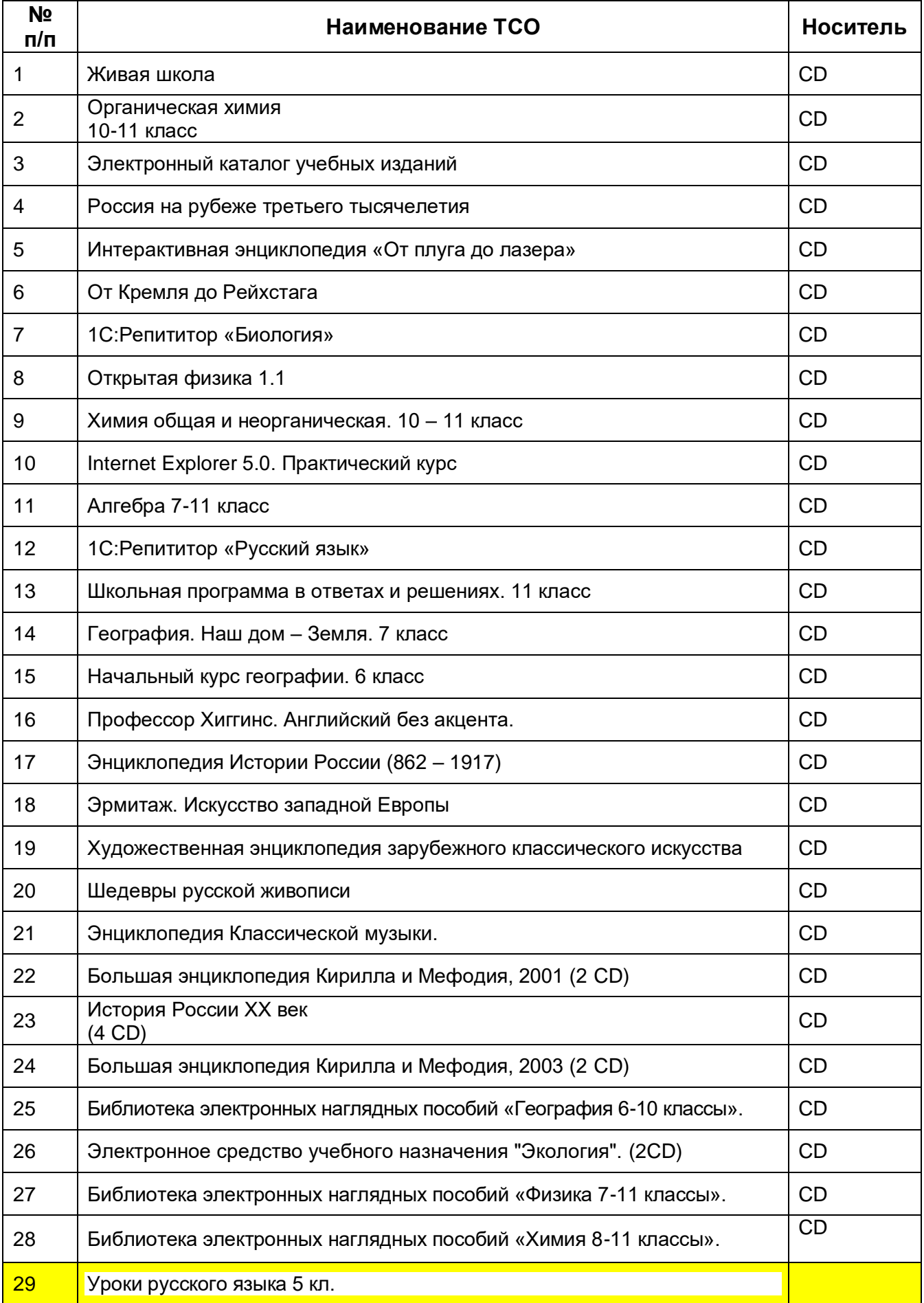

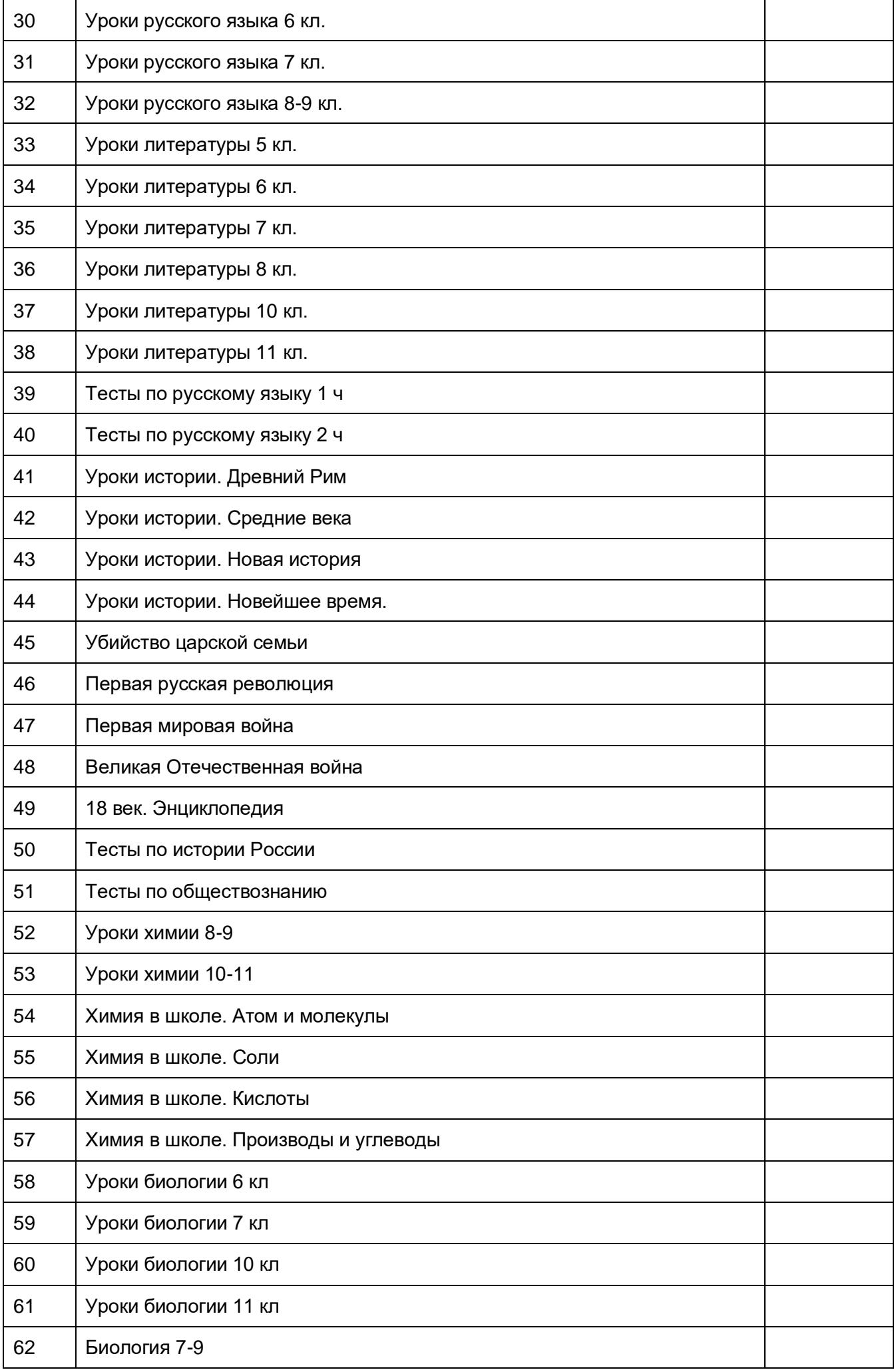

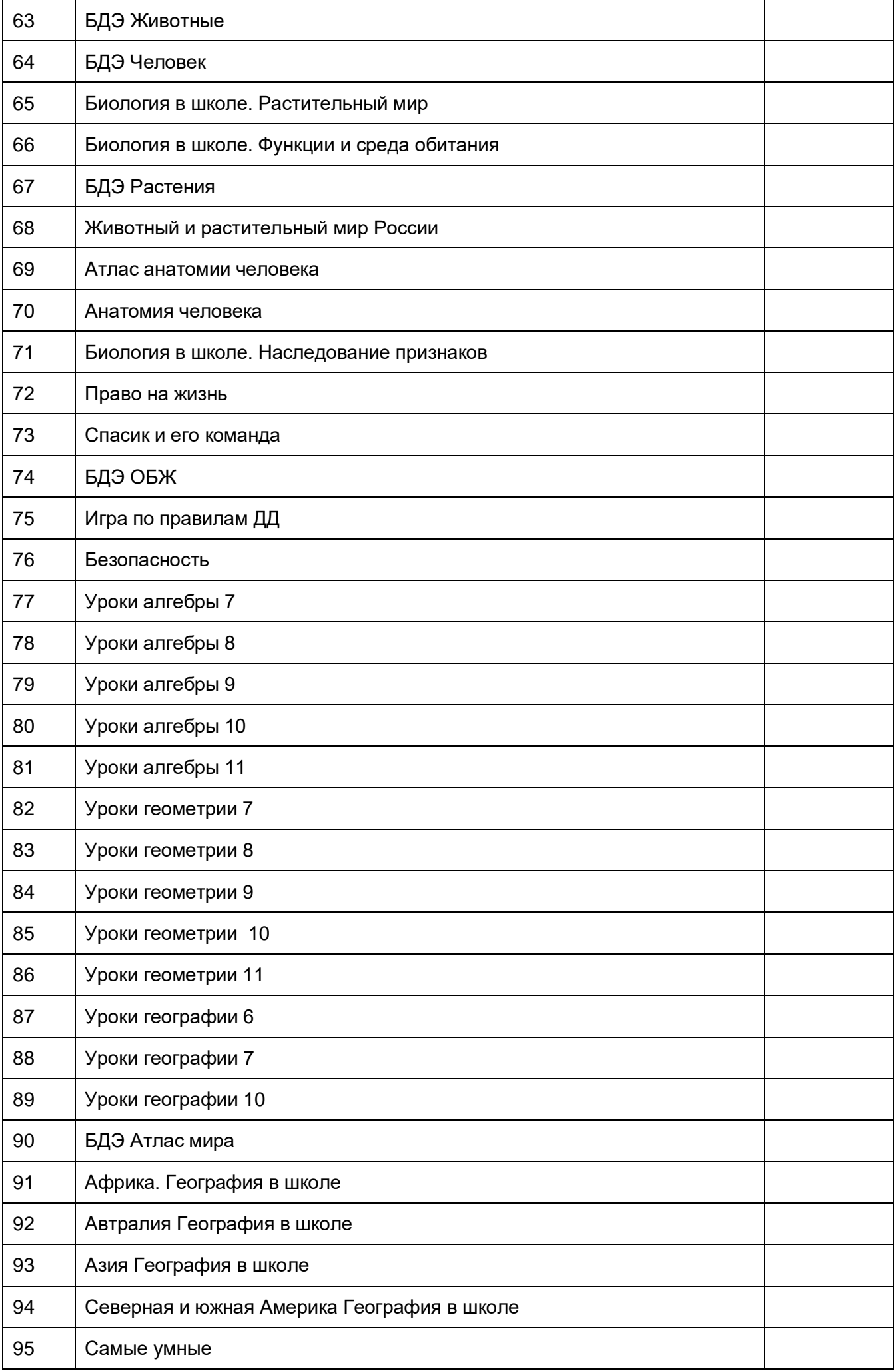

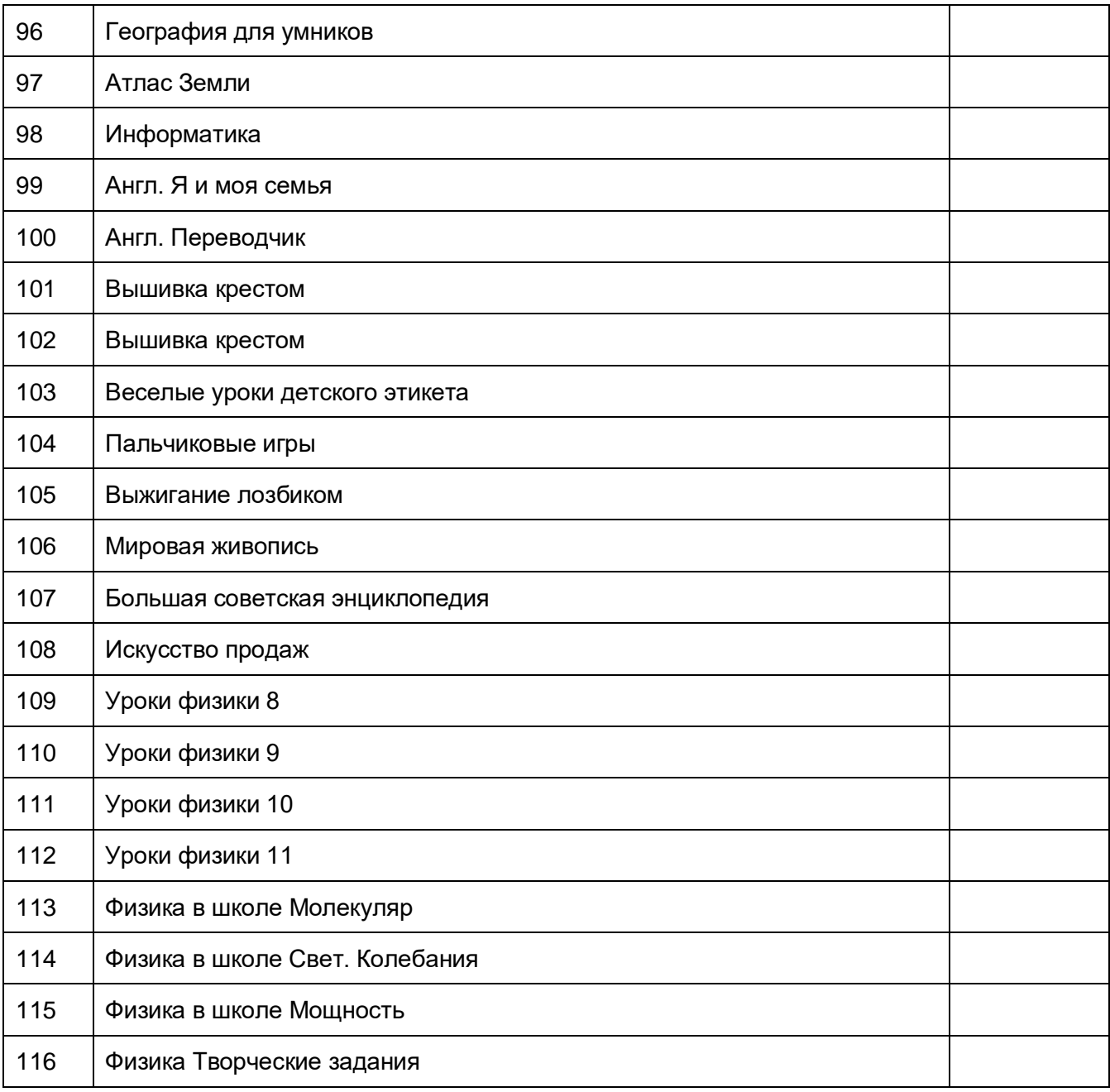

# **РАЗДАТОЧНЫЕ КАРТОЧКИ**

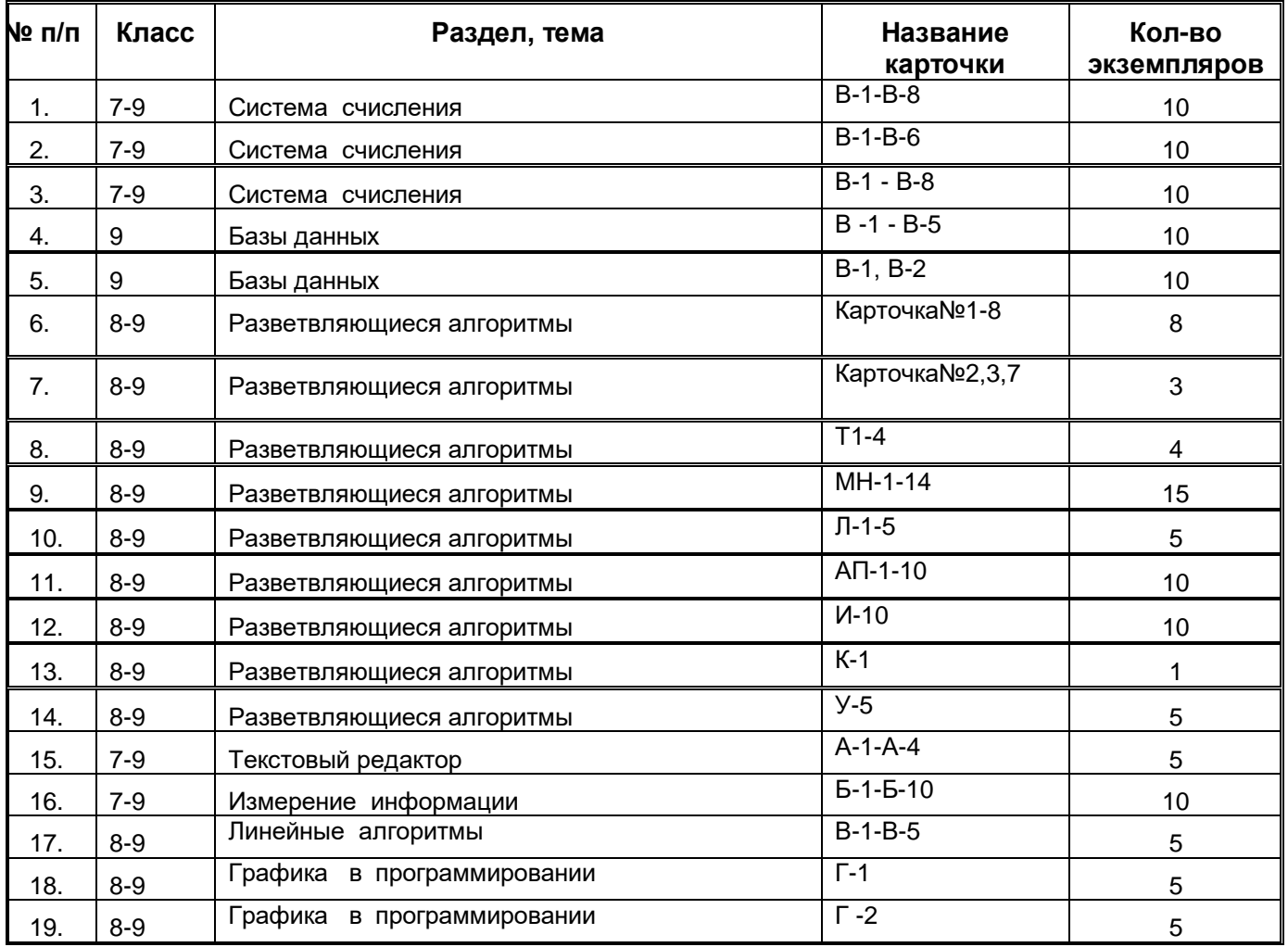

# **Раздел 6 «Каталог библиотеки кабинета»**

#### **Литература**

#### **(подписки, книги для внеклассного чтения, внеклассной работы)**

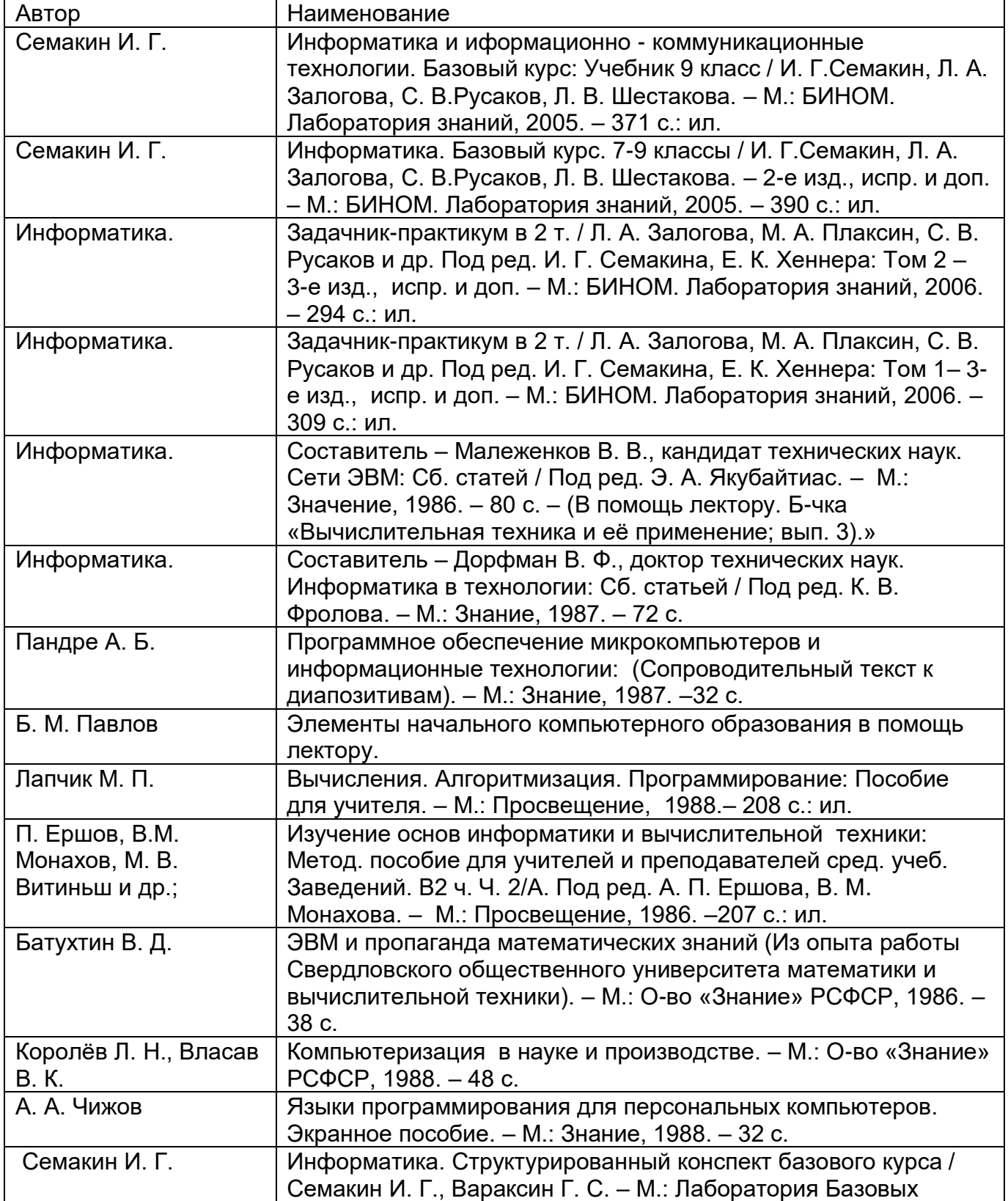

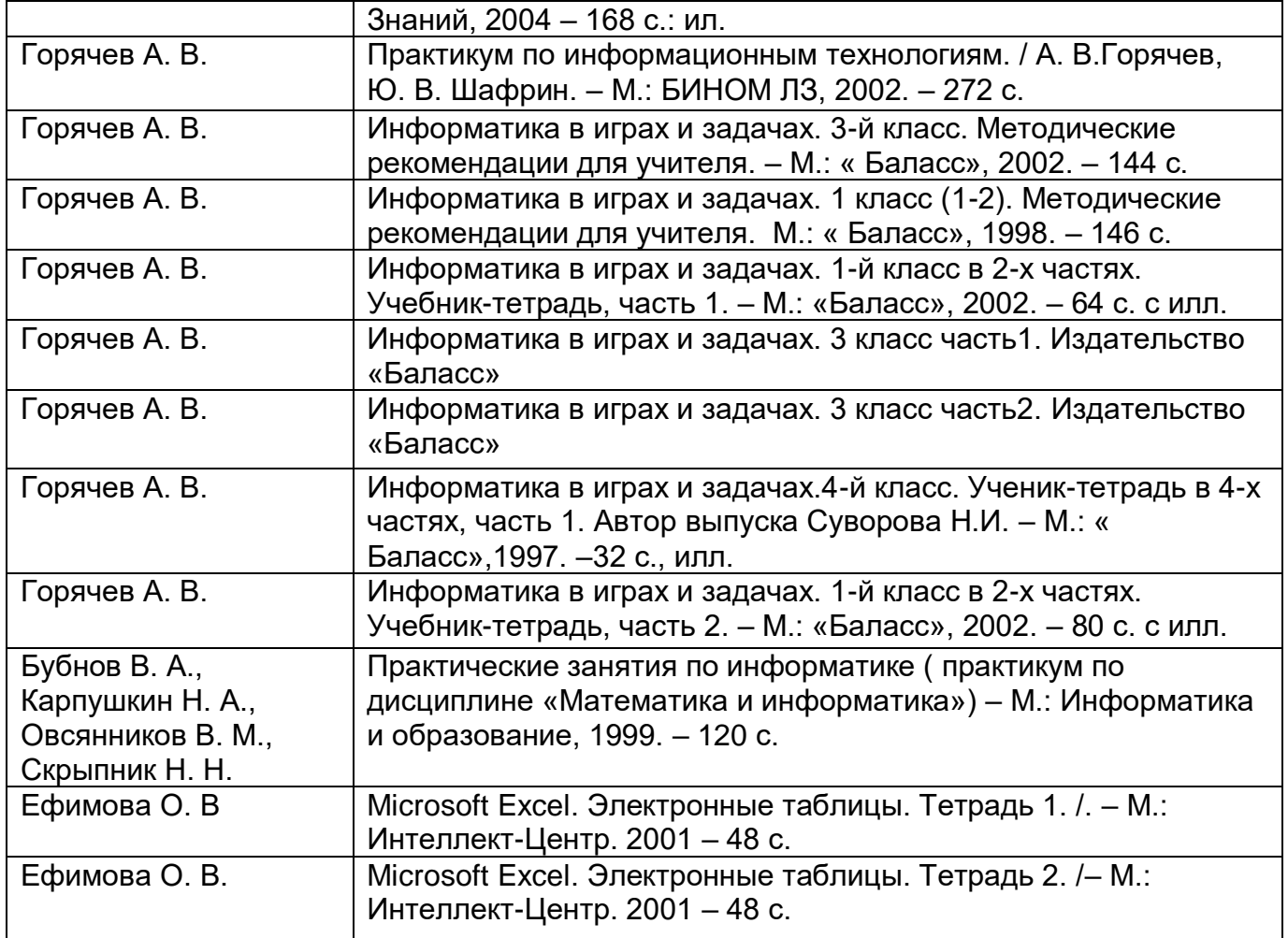

### **Раздел 7 «Инвентарная ведомость материальных ценностей, имеющихся в кабинете» ОПИСЬ ИМУЩЕСТВА И ДОКУМЕНТАЦИИ КАБИНЕТА № 33**

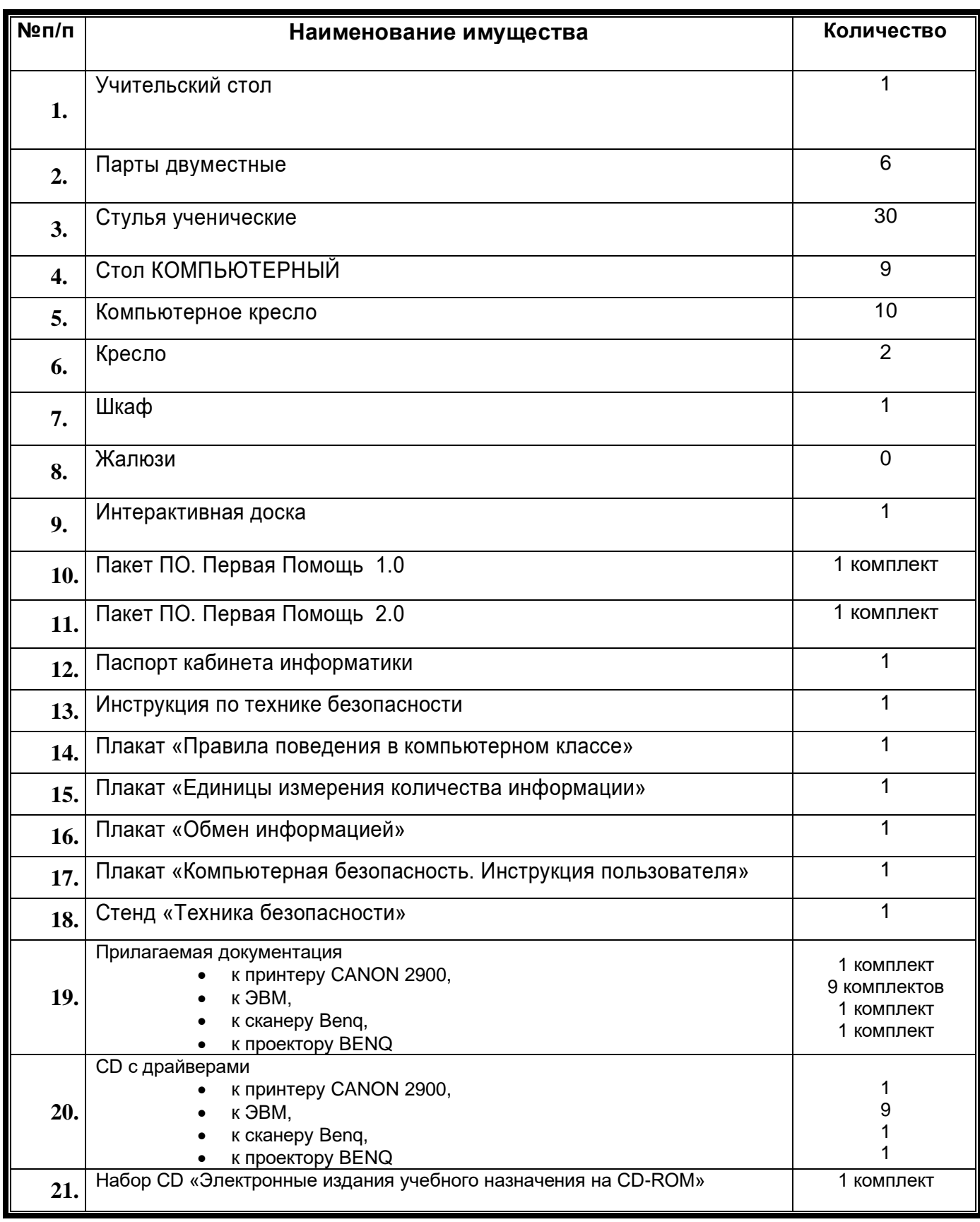

### **Раздел 8 «Программа развития кабинета» ПЕРСПЕКТИВНЫЙ ПЛАН РАЗВИТИЯ КАБИНЕТА ИНФОРМАТИКИ**

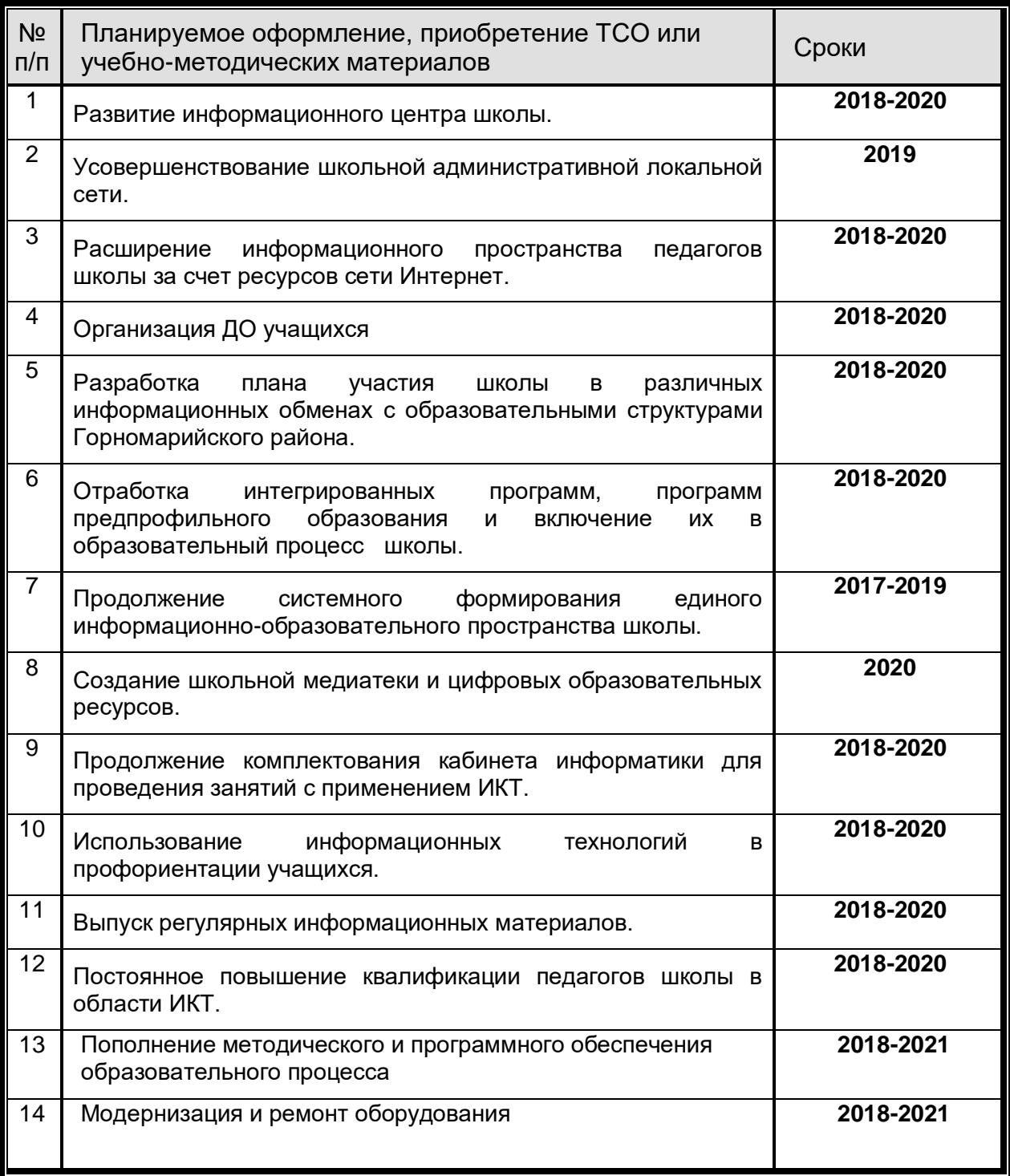

### **Раздел 9 «План работы кабинета» ПЛАН РАБОТЫ КАБИНЕТА ИНФОРМАТИКИ НА 2019/2020 УЧЕБНЫЙ ГОД**

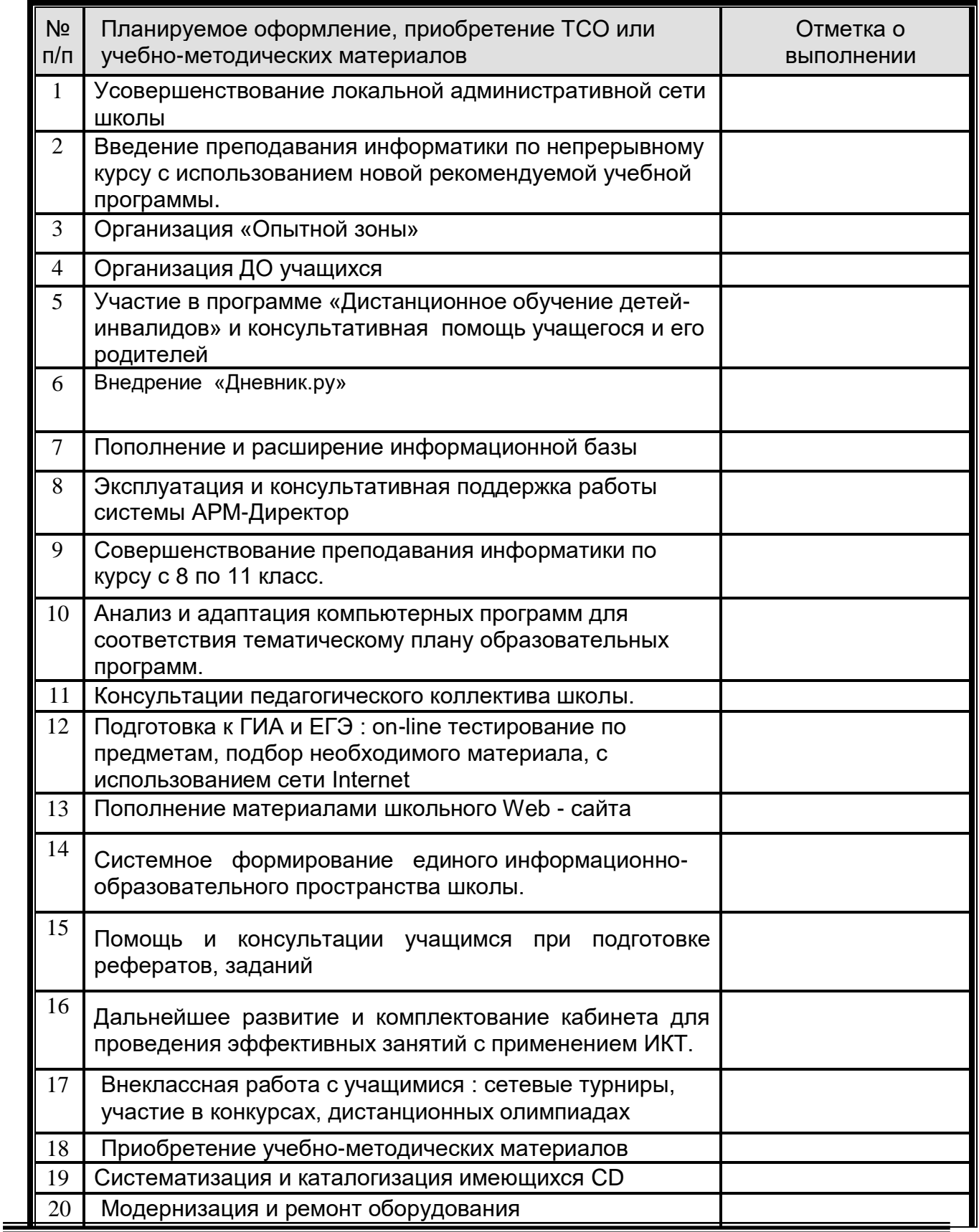

### **«Дополнительная комплектация»**

#### **Система техники безопасности и защиты учащихся:**

- *Первичные средства пожаротушения - имеются огнетушители типа ОУ - 2 шт.*
- *устройство защитного отключения электроснабжения – имеется;*
- *система датчиков пожарной сигнализации – установлена;*
- *наличие аптечки первой помощи - имеется*

## **«Отметки о проведенных проверках, паспортизации, участии в смотрах и конкурсах**

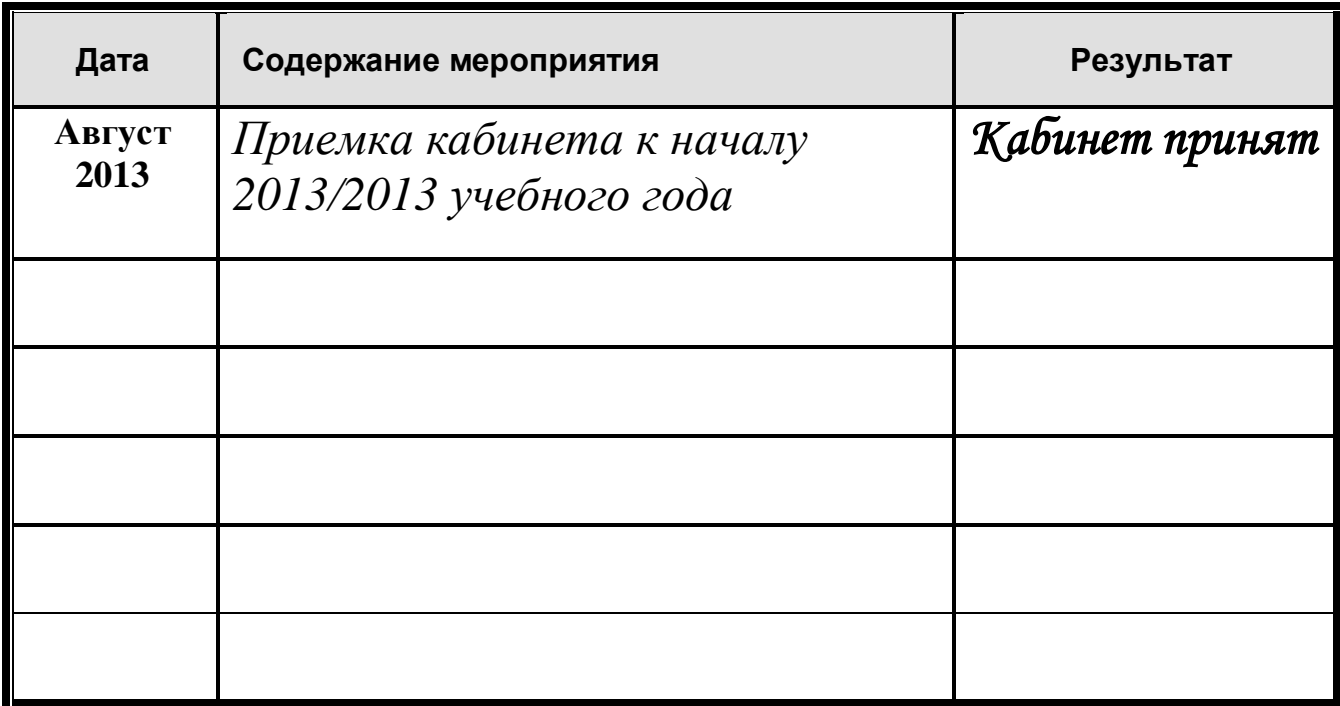

#### **«Оценка деятельности кабинета информатики за 2019/2020 учебный год»**

**1. Самоанализ работы зав. кабинетом, самооценка:**  самооценка **«хорошо»**, т.к. кабинет функционировал в нормальном режиме, техника находится в рабочем состоянии, внеклассная работа проводилась. **2. Оценка учащихся (по результатам анкетирования): «***отлично»* **3. Оценка методического объединения учителей: «***отлично»* **4. Оценка методического совета: «***отлично»* **5. Выводы и предложения по дальнейшей работе кабинета:**  необходимо дальнейшее пополнение методического и программного обеспечения кабинета, продолжить модернизацию и ремонт оборудования.

#### **Протокол**

#### **решения методического совета школы о готовности учебного кабинета**

#### **к обеспечению условий реализации образовательной программы на 2019/2020 учебный год**

#### **Кабинет информатики** Зав. кабинетом – **Рыжков С.Б.**

Замечания методического совета:

\_\_\_\_\_\_\_\_\_\_\_\_\_\_\_\_\_\_\_\_\_\_\_\_\_\_\_\_\_\_\_\_**нет\_\_\_\_\_\_\_\_\_\_\_\_\_\_\_\_\_\_\_\_\_\_\_\_\_\_\_\_\_**

Решение методического совета: **учебный\_кабинет готов к обеспечению условий реализации образовательной программы на 2019/2020 учебный год**

Дата **\_\_\_ \_\_\_\_\_\_\_\_\_\_\_\_\_\_\_\_\_\_\_\_\_\_\_\_\_\_\_\_**